# **Data Structures-I**

*Implementation of Daa structures using Collection frame work*

#### **Obecjective**

Data Structures. A data structure is a particular way of storing and organizing data in a computer so that it can be used efficiently. Data structures provide a means to manage large amounts of data efficiently. efficient data structures are a key to designing efficient algorithms.

The **Java collections framework** (JCF) is a set of classes and interfaces that implement commonly reusable **collection** data structures. Although referred to as a **framework**, it works in a manner of a library. The JCF provides both interfaces that define various **collections** and classes that implement them .The objective of this program is to implement Linked list stack Queue data Structures.

#### **Overview**

**Java Collection** simply means a single unit of objects. **Java Collection** framework provides many interfaces (Set, List, Queue, Deque etc.) and classes (ArrayList, Vector, LinkedList, PriorityQueue, HashSet, LinkedHashSet, TreeSet etc).

Map interface, which is also a part of **java collection** framework, doesn't inherit from**Collection** interface. **Collection** interface is a member of **java**.util package.**Collections** is an utility class in **java**.util package. It consists of only static methods which are used to operate on objects of type **Collection**

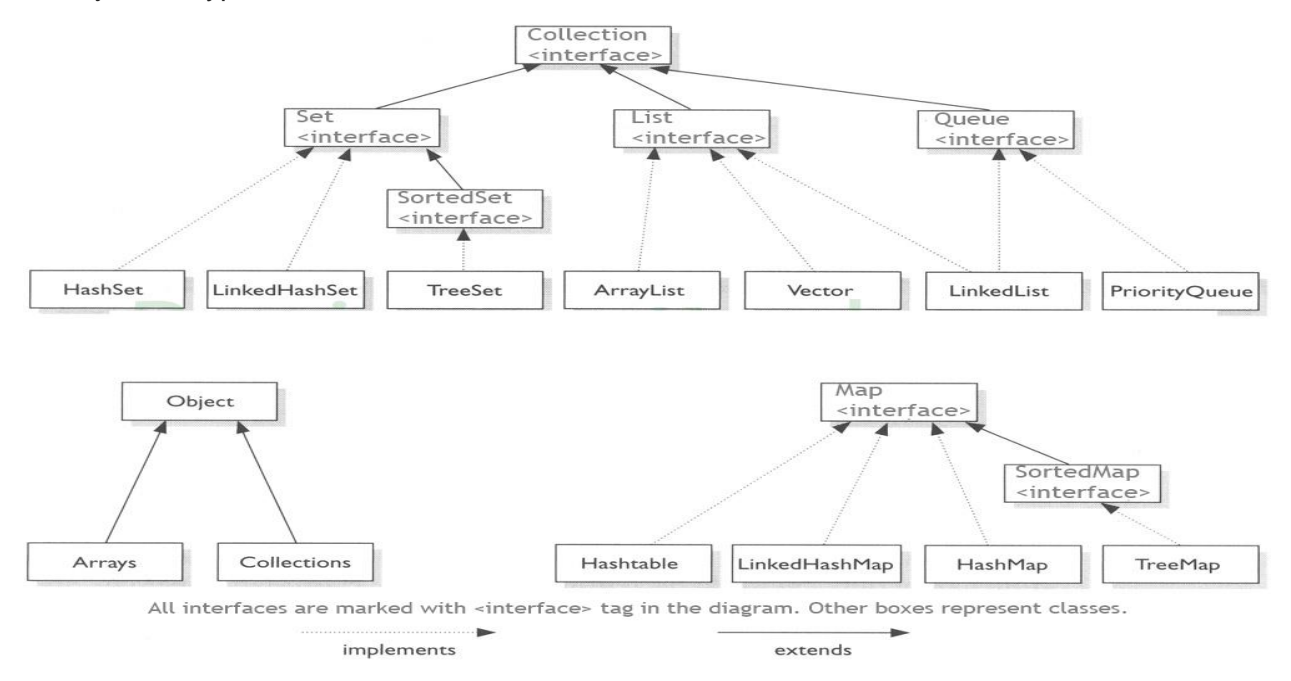

Implement the following Data structures in Java

- a) Linked Lists
- b) Stacks

#### **a)** Implementation of LinkedList

Include the package java.util.\*; public class Test

{

 $\{$ 

public static void main(String args[])

 // Creating object of class linked list LinkedList<String> object = new LinkedList<String>();

 // Adding elements to the linked list object.add("A"); object.add("B"); object.addLast("C"); object.addFirst("D"); object.add(2, "E");

### **// similar to above add F and G**

System.out.println("Linked list : " + object);

```
 // Removing elements from the linked list
 object.remove("B");
 object.remove(3);
 object.removeFirst();
 object.removeLast();
 System.out.println("Linked list after deletion: " + object);
```
 // Finding elements in the linked list boolean status = object.contains( $E$ ");

if(status)

 System.out.println("List contains the element 'E' "); else

System.out.println("List doesn't contain the element 'E'");

```
 // Number of elements in the linked list
int size = object.size();
System.out.println("Size of linked list = " + size);
```
 // Get and set elements from linked list Object element = object.get $(2)$ ; System.out.println("Element returned by  $get()$ : " + element); object.set(2, "Y"); System.out.println("Linked list after change : " + object);

 } }

Expected Output :

```
Linked list : [D, A, E, B, C, F, G]
Linked list after deletion: [A, E, F]
List contains the element 'E' 
Size of linked list = 3
Element returned by get() : F
Linked list after change : [A, E, Y]
```
## **b**) stack implementation

write the java statements for mporting packages java.io.\*, java.util.\*.

```
class MyStack
{ 
   // Pushing element on the top of the stack
   static void stack_push(Stack<Integer> stack)
   {
     for(int i = 0; i < 5; i++)
      {
        stack.push(i);
 }
   }
   // Popping element from the top of the stack
   static void stack_pop(Stack<Integer> stack)
   {
      System.out.println("Pop :");
     for(int i = 0; i < 5; i++)
      {
       Integer y = (Integer) stack.pop(); System.out.println(y);
      }
   }
   // Displaying element on the top of the stack
   static void stack_peek(Stack<Integer> stack)
   {
     Integer element = (Integer) stack.peek();
      System.out.println("Element on stack top : " + element);
   }
```

```
 // Searching element in the stack
   static void stack_search(Stack<Integer> stack, int element)
   {
    Integer pos = (Integer) stack.search(element);if(pos == -1) System.out.println("Element not found");
      else
        System.out.println("Element is found at position " + pos);
   }
   public static void main (String[] args)
   {
     Stack <Integer> stack = new Stack<Integer>();
      stack_push(stack);
      stack_pop(stack);
      stack_push(stack);
      stack_peek(stack);
      stack_search(stack, 2);
      stack_search(stack, 6);
   }
}
```
Expected Output :

Pop : 4 3 2 1 0 Element on stack top : 4 Element is found at position 3 Element not found

- 1. What is Data structure?
- 2. Explain about Collection Frame work?
- 3. Mention various methods used in LinkedList?
- 4. What is interface?
- 5. What is abstract class?
- 6. What are the applications of Stack?

#### **Conclusion**

After successful completion of the program the Students are able to understand basics of Collection Frame Work .They are able to perform basic operations on LinkedList and Stack.

# Prepared By Name D. Srinivas Branch Department of Computer Science and Engineering College MVR College of Engineering and Technology